## $\mathbf{z} = \mathbf{1}$

written by vangelis(vangelis@wowhacker.org)

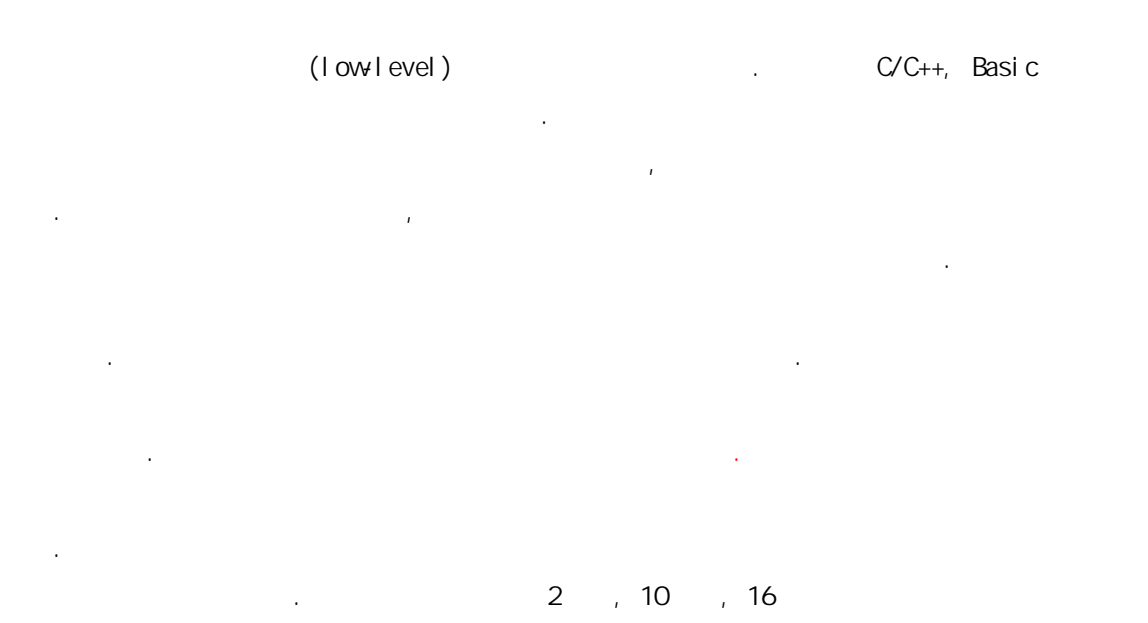

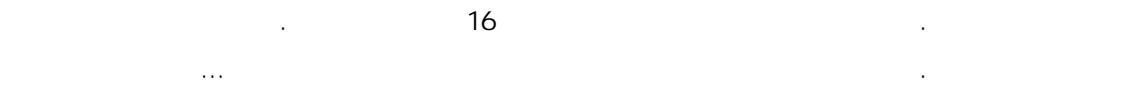

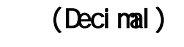

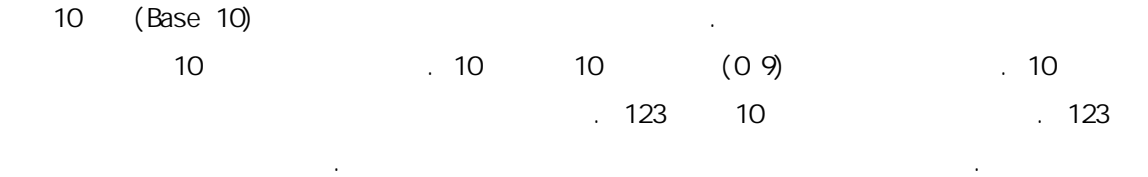

 $123 = 1 \times 10^{2} + 2 \times 10^{1} + 3 \times 10^{0}$ 

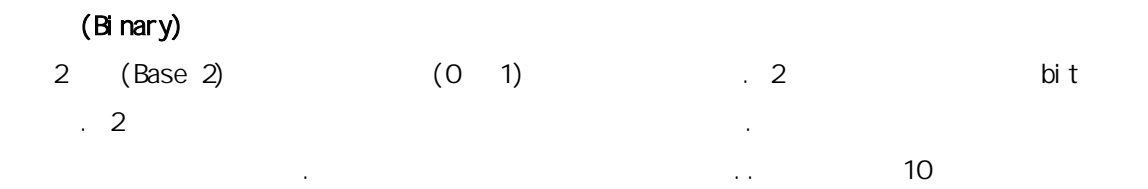

 $11001_2 = 1 \times 2^4 + 1 \times 2^3 + 0 \times 2^2 + 0 \times 2^1 + 1 \times 2^6$  $= 16 + 8 + 1$ = 25

이제 10진수 0 ‾ 15까지를 2진수와 비교를 해보자.

예를 하나 들어보자.

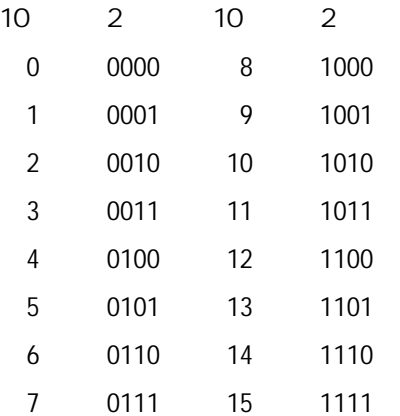

$$
\frac{1}{2}
$$

 $16$   $\ldots$ 

 $11011_2 + 10001_2 = 101100_2$ 

#### 16 (Hexadecimal)

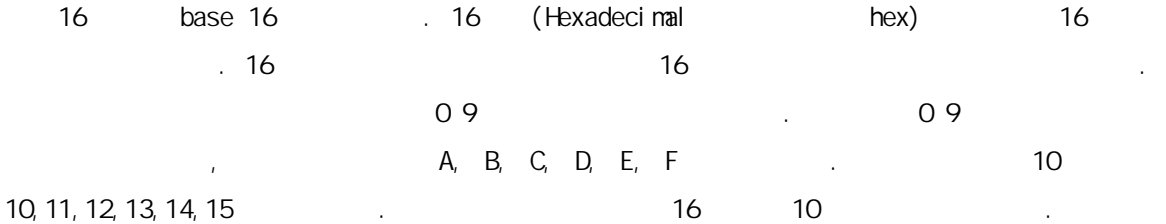

 $2BD_{16} = 2 \times 16^2 + 11 \times 16^1 + 13 \times 16^0$  $= 512 + 176 + 13$ 

 $= 701$ 

<u>16</u> 2002. 16 2 16 4 bit<br>16 4 bit

 $\frac{1}{2}$ , 2 $\frac{4\pi}{3}$  4bit 16

오른쪽부터 시작하는 것을 유의해야 한다. 다음 예를 보자.

110 0000 0101 1010 0111 11102 6 0 5 A 7 E16  $10 \t 16 \t 1324 \t 10 \t 52C \t 1324$ 나왔는가? 간단히 알아보자. 1324 / 16 = 82.75  $82 \times 16 = 1312$  $1324 - 1312 = 12: C$  $82 / 16 = 5.125$  $5 \times 16 = 80$  $82 - 80 = 2: 2$  $5 / 16 = 0.3125$  $0 \times 16 = 0$  $5 - 0 = 5: 5$ 

 $52C$ 

4bit hibble . 그래서 16 hibble . 2 nibble 1 byte the 10 nibble 1 byte the 160 nibble 1 byte 0 11111111, 160 FF, 100 0 255  $2, 10, 16$ 

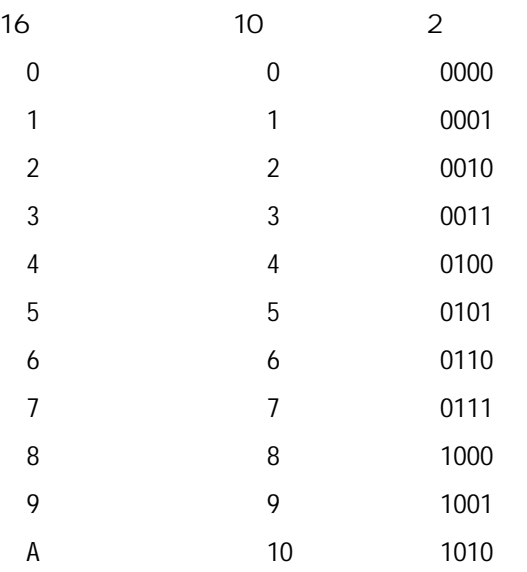

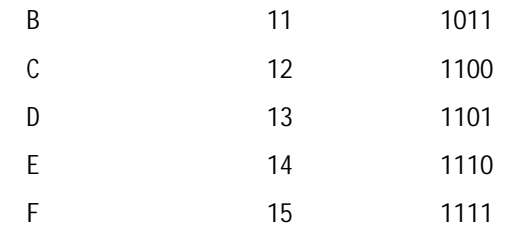

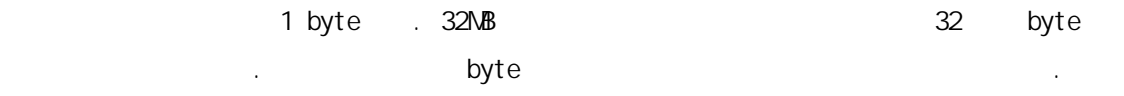

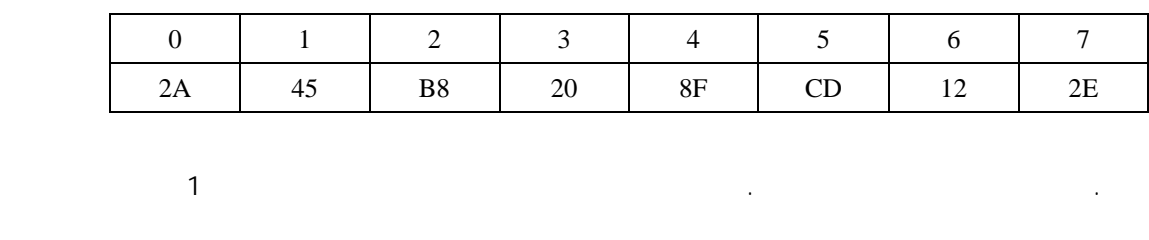

 $word = 2$ ,  $double word = 4$ , quad  $word = 8$ , paragraph = 16 메모리의 모든 데이터는 숫자로 되어 있다. 문자들은 숫자를 문자로 맵핑하는 문자 코드를

사용한 자장은 대한 사용하여 자장 기능을 ASCII(American Standard Code for Information Interchange) . ASCII 모unicode .<br>그는 ASCII essential and the Unicode of the 2 (1 word) the theorem of the United States Australian States Australian States Australian States Australian States Australian States Australian States Australian States Australian States A 이 ASCII A 4116 (6510) Here And And And Analysis And Analysis And Analysis Analysis Analysis Analysis Analysis A 004116 ASCII 1 국한되어 있다. 이에 반해 Unicode는 더 많은 문자를 재현할 수 있다.

#### Segnent: Offset

컴퓨터의 모든 것은 BUS라고 불리는 일련의 전선을 통해 연결되어 있다. RAM으로 연결 된 BUS는 16비트이다. 그래서 프로세스가 RAM에 자료를 쓸 필요가 있을 때 BUS를 통해 16비 트 로케이션을 보낸다. 이전에는 컴퓨터가 가질 수 있는 메모리에 한계가 있었다. 그러나 이 한계를 극복하기 위해 디자이너들은 20비트를 BUS를 통해 전달할 수 있는 방법을 고안해 냈다. 그래서 1MB의 메모리를 허용함으로써 메모리는 Segment라고 불리는 바이트의 집합으로

분리되었다. 그리고 그 세그먼트 내에 Offset 번호를 지정함으로써 메모리에 접근하게 되었

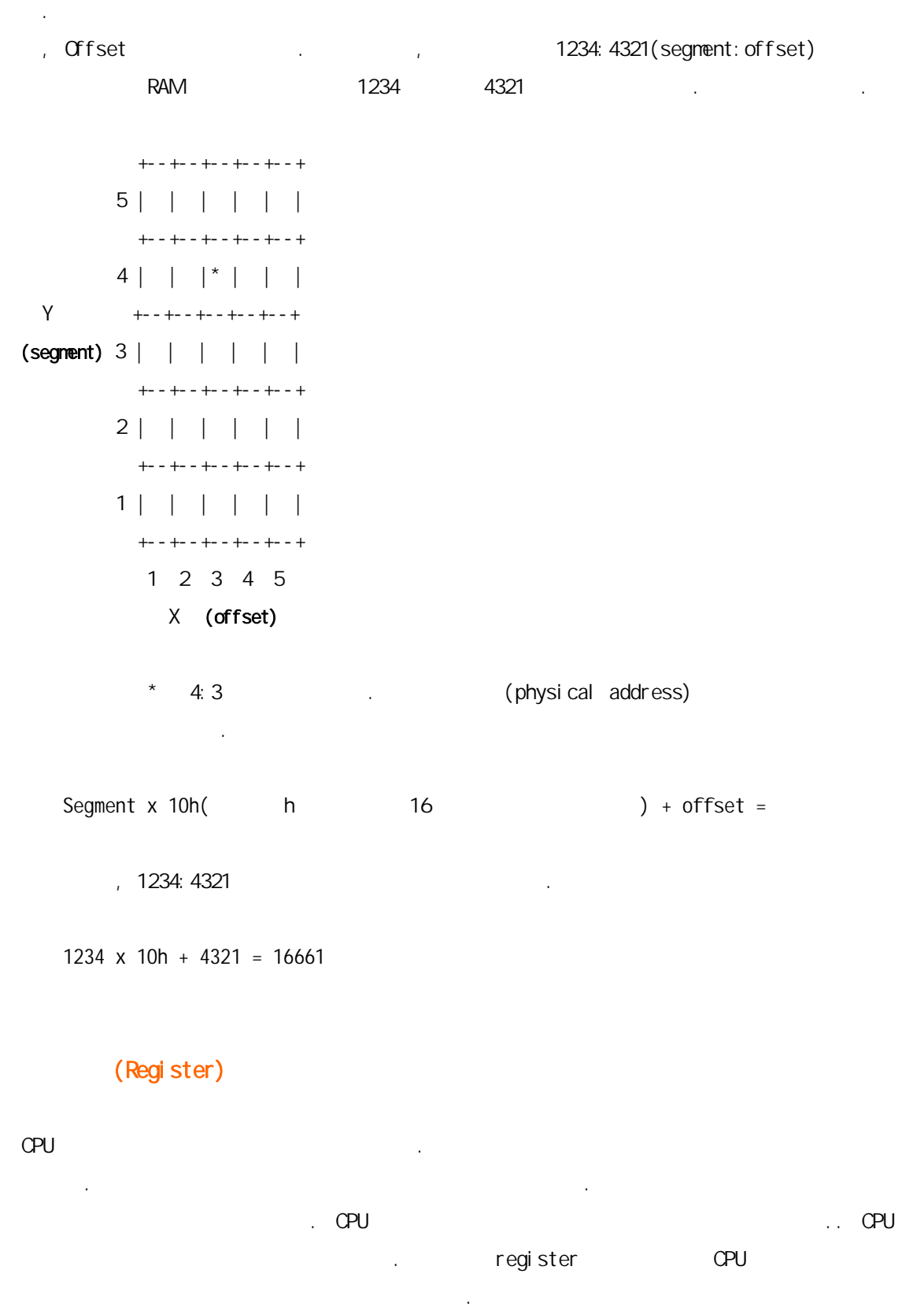

작은 영역이며, 파일을 저장하기엔 너무 작고, 대신 프로그램이 실행되는 동안 어떤 정보를

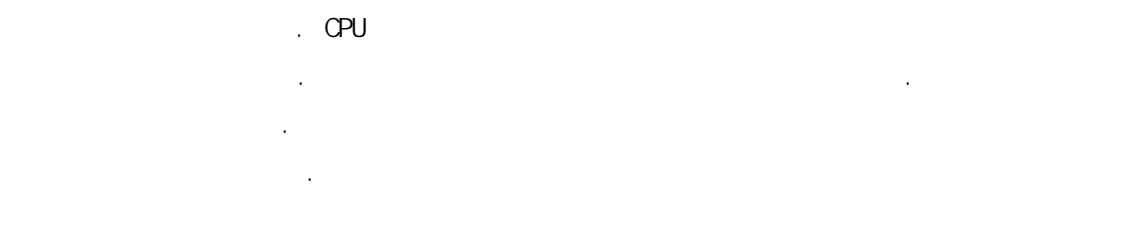

[참고] 모든 일반적인 목적을 위한 레지스터는 16비트로 되어 있으며, 8비트 레지스터로 나누어질 수 있다. 예를 들어, AX는 AL 그리고 AH로 나누어질 수 있다. L은 low를 의미하고, H는 high를 의미한다. 만약 AX에 어떤 값을 부여하면 AH가 그 값의 첫 부분을 포함하고, AL은 마지막 부분을 포함한다. 예를 들어, 만약 AX에 DEAD를 부여하면 AH는 DE를, AL은 AD를 포함할 것이다. 마찬가지로 AH에 DE를, AL에 AD를 부여하면 AX는 DEAD를 포함할

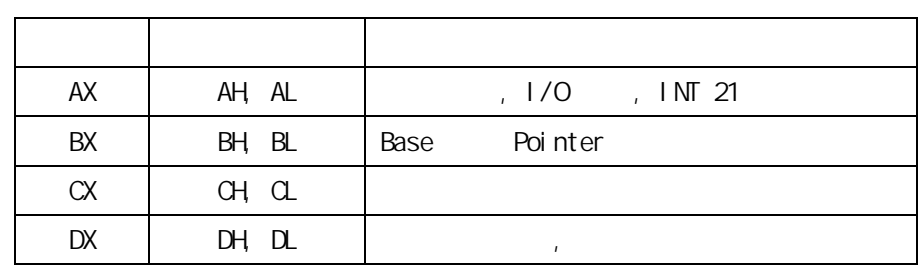

- 386이 나왔을 때 4개의 새로운 레지스터가 추가되었는데, 그것은 EAX, EBX, ECX, EDX이다. et 32 / Extended'(1) . The Second Extended' (2019) is a second second to the second second second second second second second second second second second second second second second second second second second second secon 8비트이다. 그리고 알아둘 것은 EAH 또는 EAL이라는 것은 없다.
- | EAX | +----+----+----+----+ | | | AH | AL | +----+----+----+----+

| AX |

일반적인 목적을 위한 레지스터:

것이다.

세그먼트 레지스터: CS(Code Segment) -DS(Data Segment) –

EX(Extra Segment) -

SS(Stack Segment) -

# $\sim$

 $SI(Source Index) -$ DI(Destination Index) – / IP(Instruction Pointer) –

## $\mathbb{R}^2$

BP(Base Pointer) – SP SP(Stack Pointer)

### 특별한 목적을 위한 레지스터: IP(Instruction Pointer) – offset

Flag – (branching) is a more content of the latter of the latter of the latter of the latter of the latter of the latter of the latter of the latter of the latter of the latter of the latter of the latter of the latter of

#### ASM

가지 예를 들어보자.

 $\Box$  GDB  $\Box$ 어드레스를 찾고, 쉘코드를 작성할 때 등등 반드시 알고 있어야 한다. 이 부분을 모르고 있다면 시스템 해킹 공부는 거의 불가능할 것이다. 하지만 그렇게 어려운 것은 아니므로 겁먹지 말고 알아보자. 아마 '이렇게 쉬었단 말인가'라고 외칠지도 모르겠다. 혹시라도 외치지 못하면 외칠 수 있을 때까지 공부해야 한다. 먼저 기본적인 레지스터 조작에 대해 알아보자.

### 우리는 앞에서 레지스터가 무엇인지 알아보았고, 이제 그 레지스터를 수정하는 방법에  $1.1$  MOV  $1.1$  MOV  $1.1$   $1.1$   $1.1$   $1.1$   $1.1$   $1.1$   $1.1$   $1.1$   $1.1$   $1.1$   $1.1$   $1.1$   $1.1$   $1.1$   $1.1$   $1.1$   $1.1$   $1.1$   $1.1$   $1.1$   $1.1$   $1.1$   $1.1$   $1.1$   $1.1$   $1.1$   $1.1$   $1.1$   $1.1$   $1.1$   $1.1$   $1.1$   $1.1$   $1.$ 부여하기 위해 다음과 같이 한다.

MOV ,

## AX 56h : MOV AX, 56h ; AX 56h 값으로 다른 레지스터를 사용하려면:  $MOV$   $AX$ ,  $BX$   $AX$   $BX$   $BX$

 $\frac{1}{2}$  BX  $\frac{45h}{100}$  AX  $\frac{45h}{100}$  .

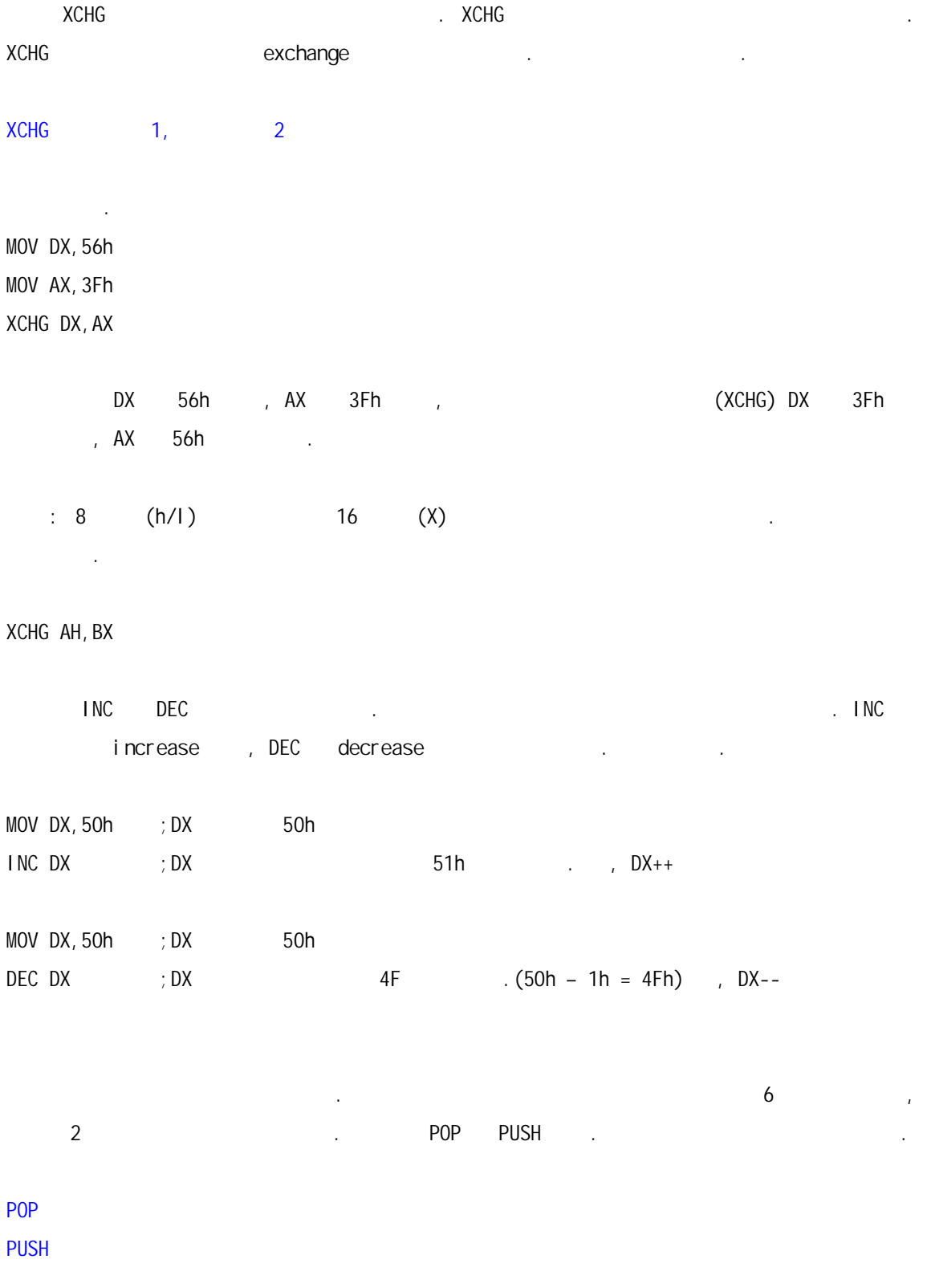

 $AX$ 

이럴 경우 간단히 다음과 같이 하면 된다.

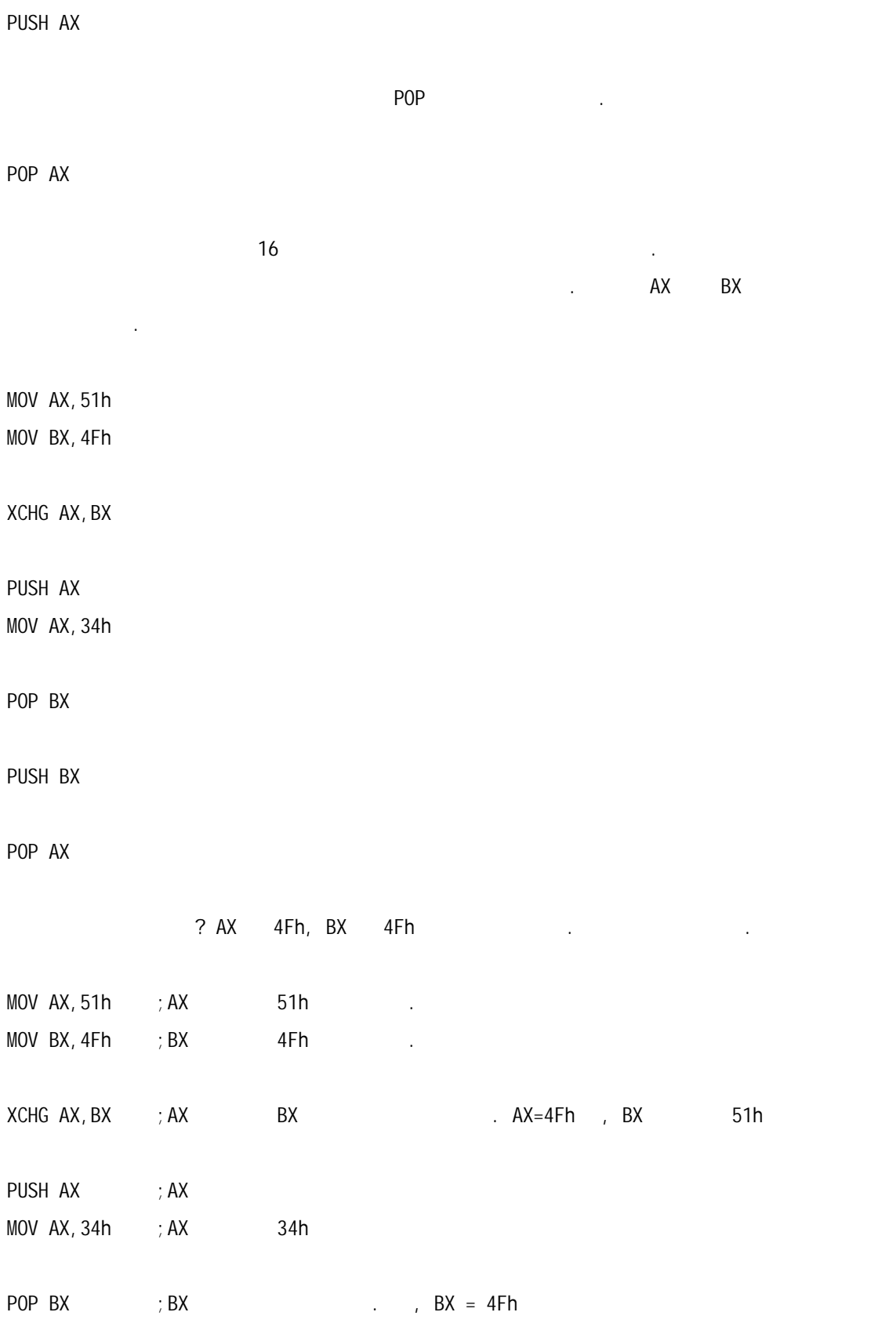

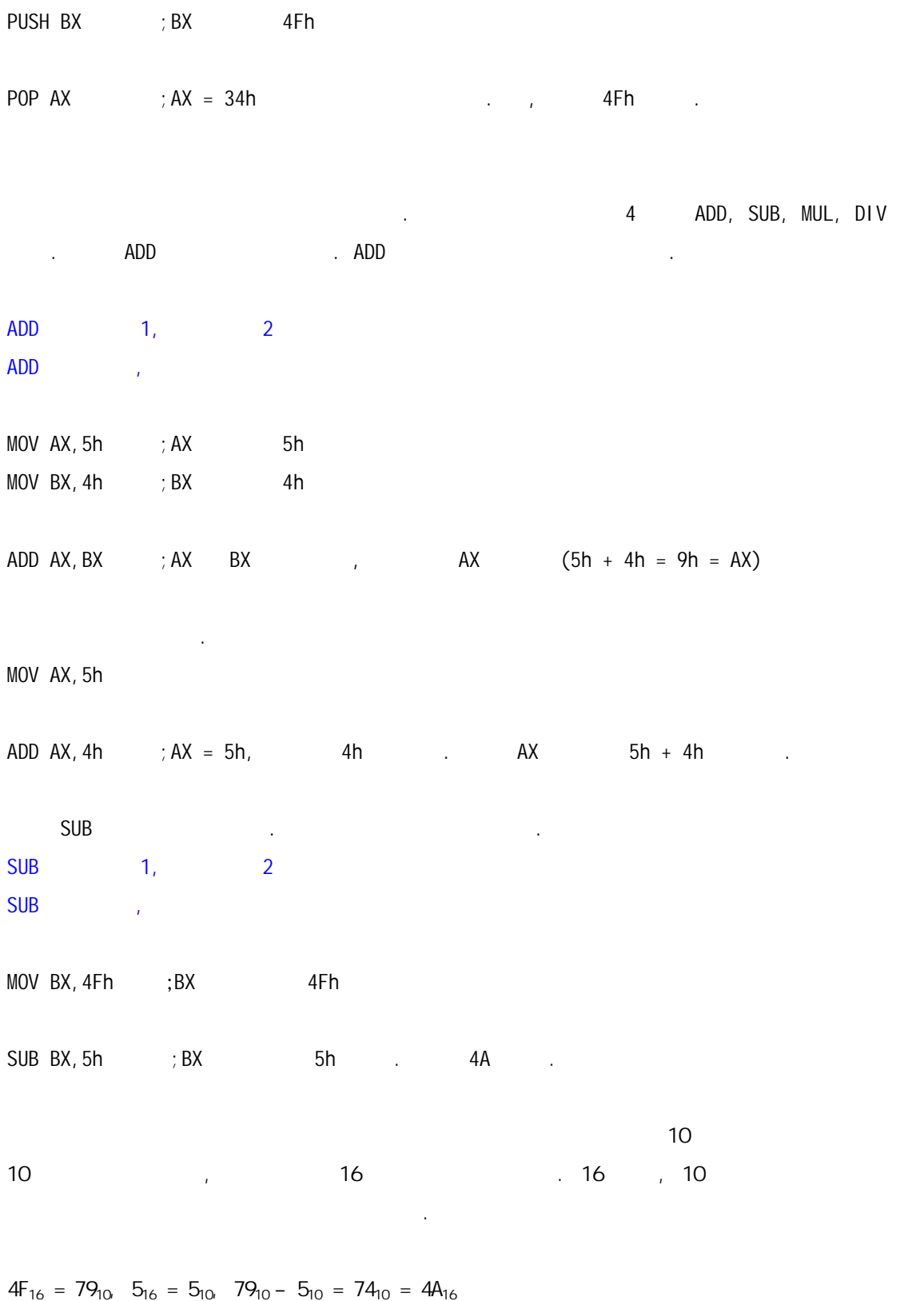

4Fh - 5h = 4A

이제 MUL 대해 있는 것은 다음과 같다. 여기서는 단지 하나의 아이들은 다음과 같다. 여기서는 단지 하나의 operand operand 만들어 있다.  $\mathsf{AX} = \mathsf{AH}$ 추정하기 때문이다. **MUL** MOV AX,5h MOV BX,4Fh MUL BX  $AX$   $18B(4Fh \times 5h = 18B)$  $\n \ \, \mathsf{DIV}$   $\qquad \qquad \qquad .$ DIV MUL **INDUSE ACCORDING TO PER PROPER AND PROPER AND PROPER ACCORDING TO PROPER ACCORDING TO PROPER ACCORDING TO PROPER ACCORDING TO PROPER ACCORDING TO PROPER ACCORDING TO PROPER ACCORDING TO PROPER ACCORDING TO PROPER ACCO** MOV AX,5h MOV BX,4Fh DIV BX  $AX$  Fh  $(4Fh / 5h = Fh)$  $4Fh = 79$  $5h = 5$  $79 / 5 = 15.8$  $15 = Fh$ Bit AND, OR, XOR, NOT NOT AND, AND, OR, 2007 bit 단위로 비교를 하는 것이다. 유용하니 알아두자. 혹시 오버플로우 공격을 위해

쉘코드를 만들어 사람이면 지금 부분이 얼마나 중요한지 것이다.

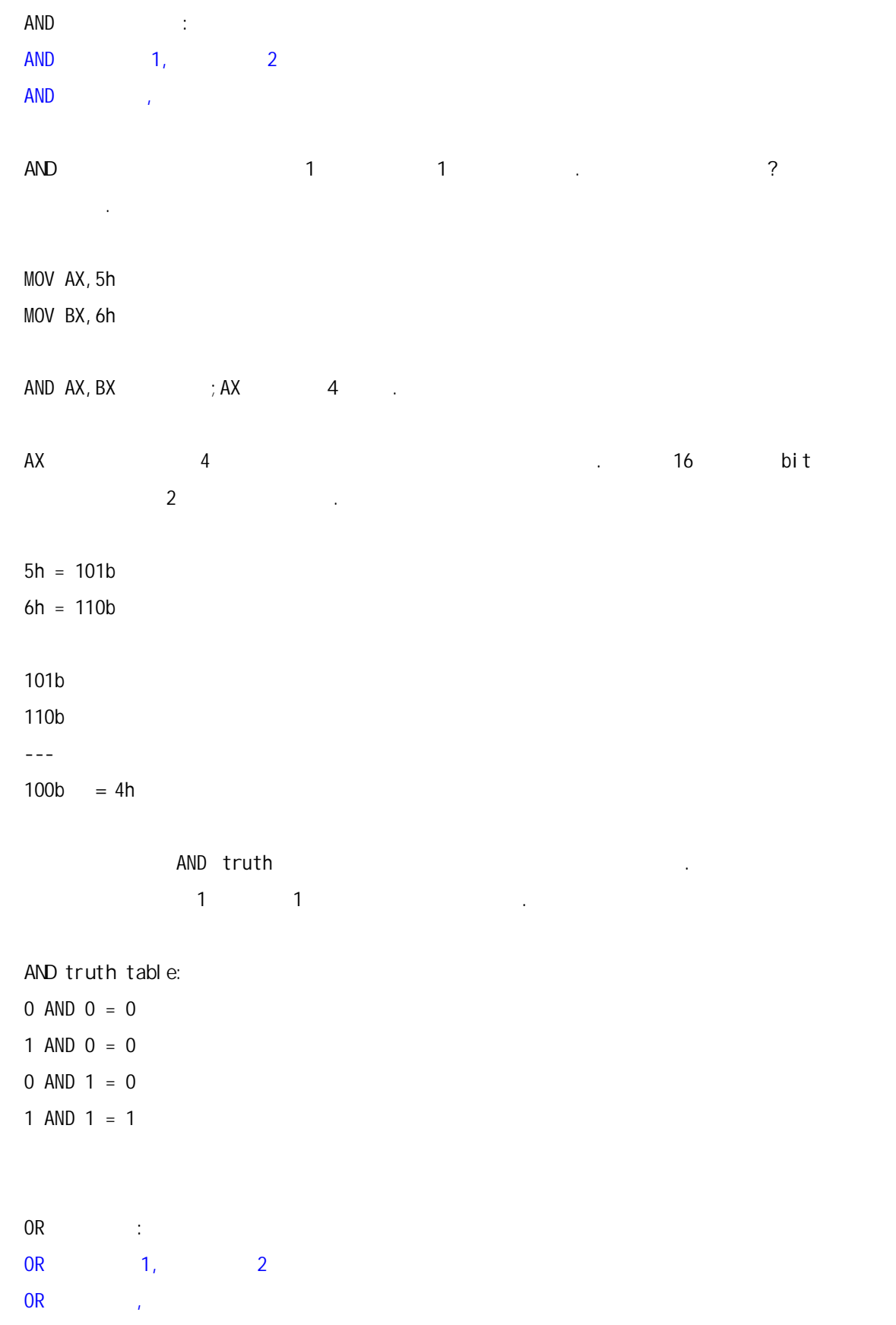

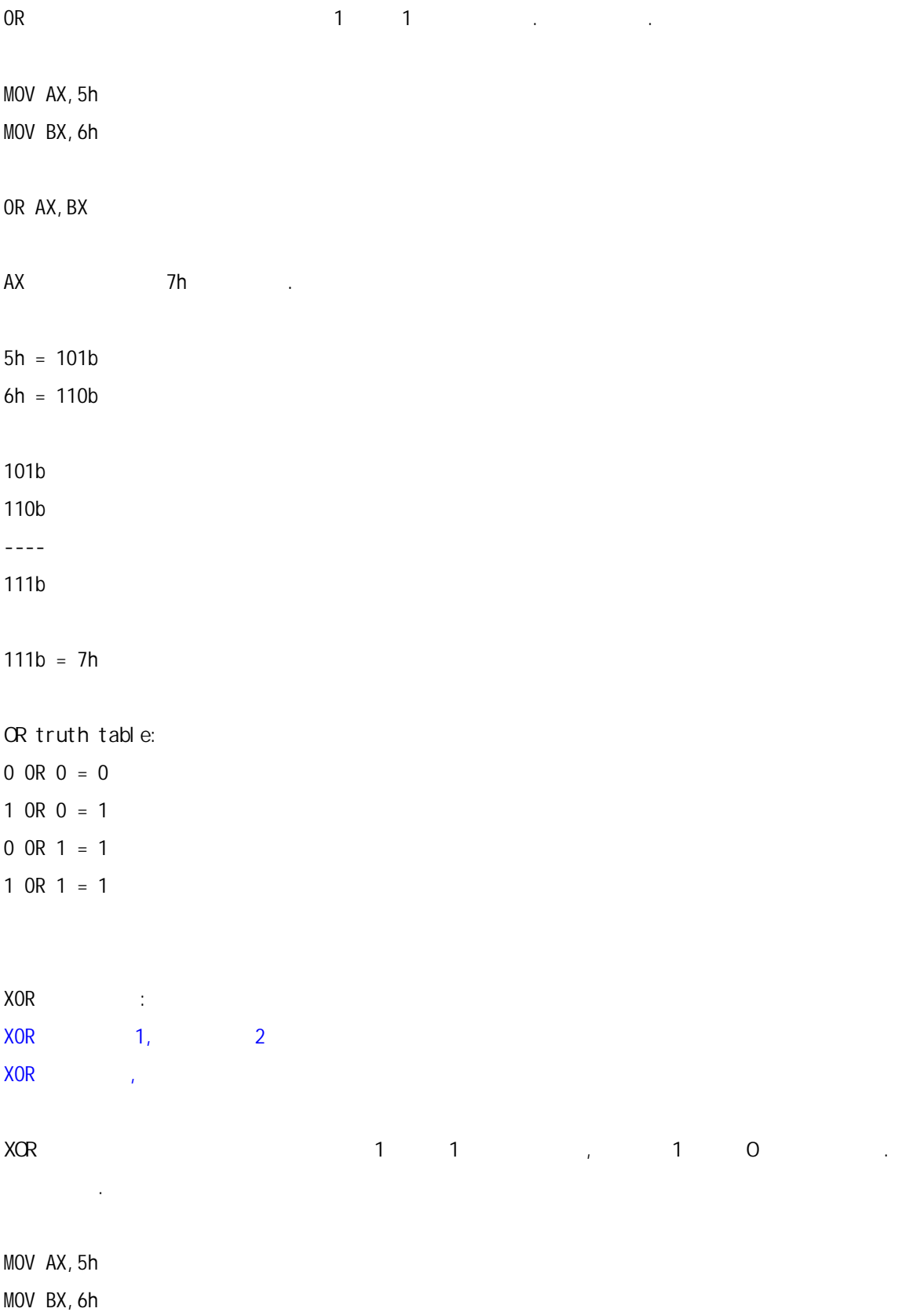

XOR AX,BX

최종 값이 나오는 과정을 보자.

 $5h = 101b$ 6h = 110b 101b 110b ---- 011b  $11b = 3h$ XOR truth table: 0 XOR 0 = 0 1 XOR  $0 = 1$ 0 XOR  $1 = 1$ 

1 XOR  $1 = 0$ 

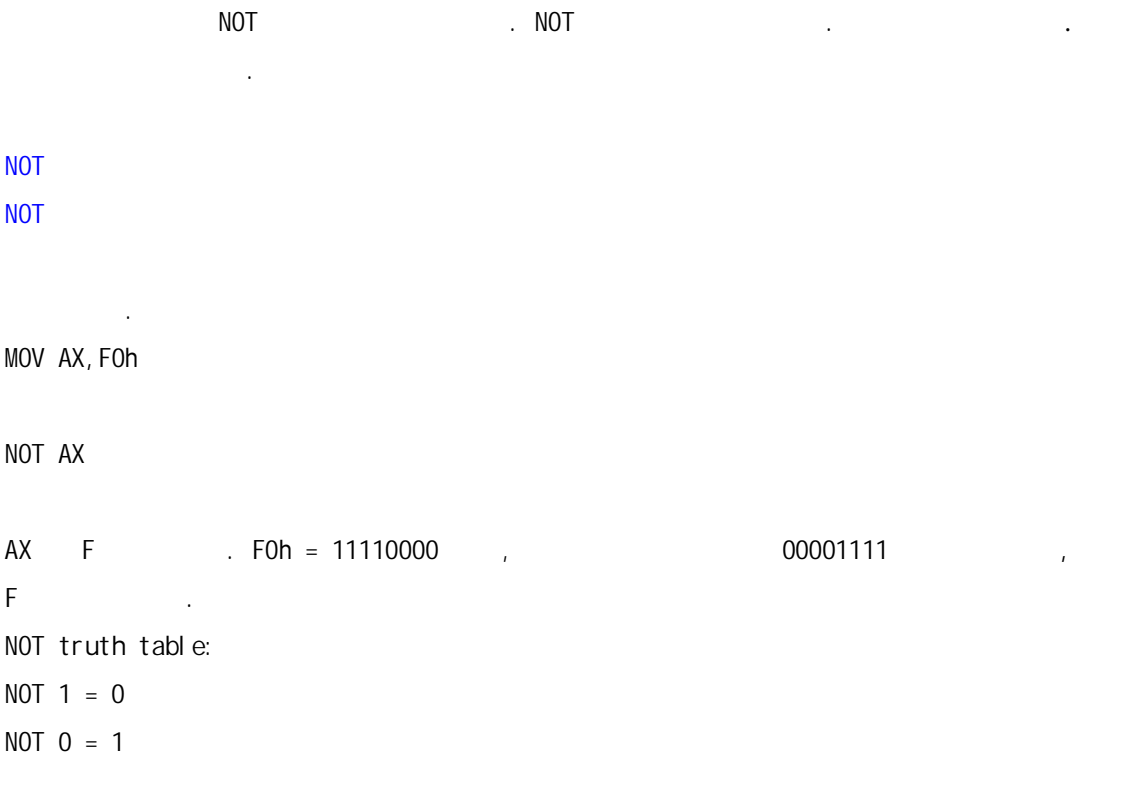

### 80x86

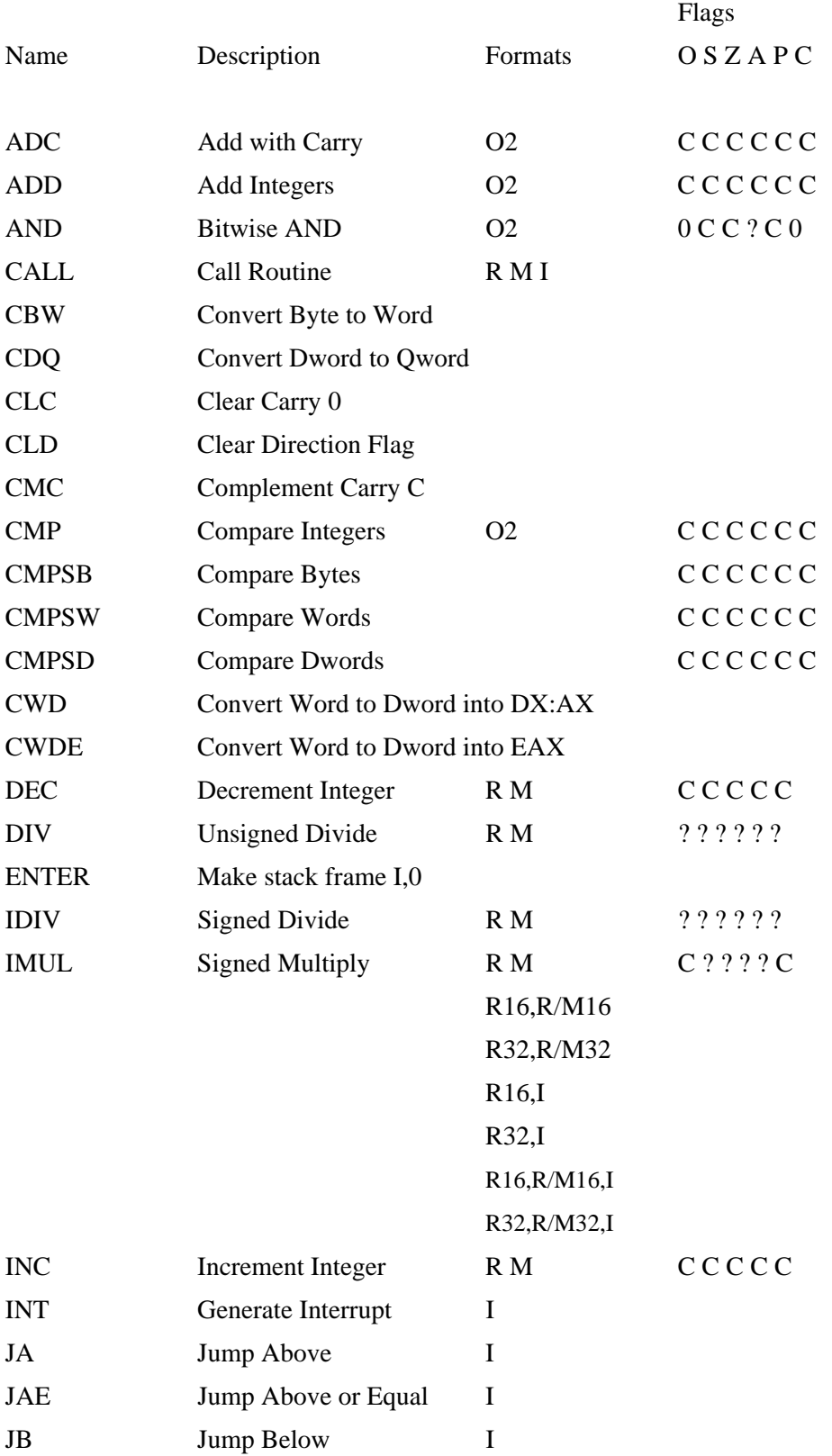

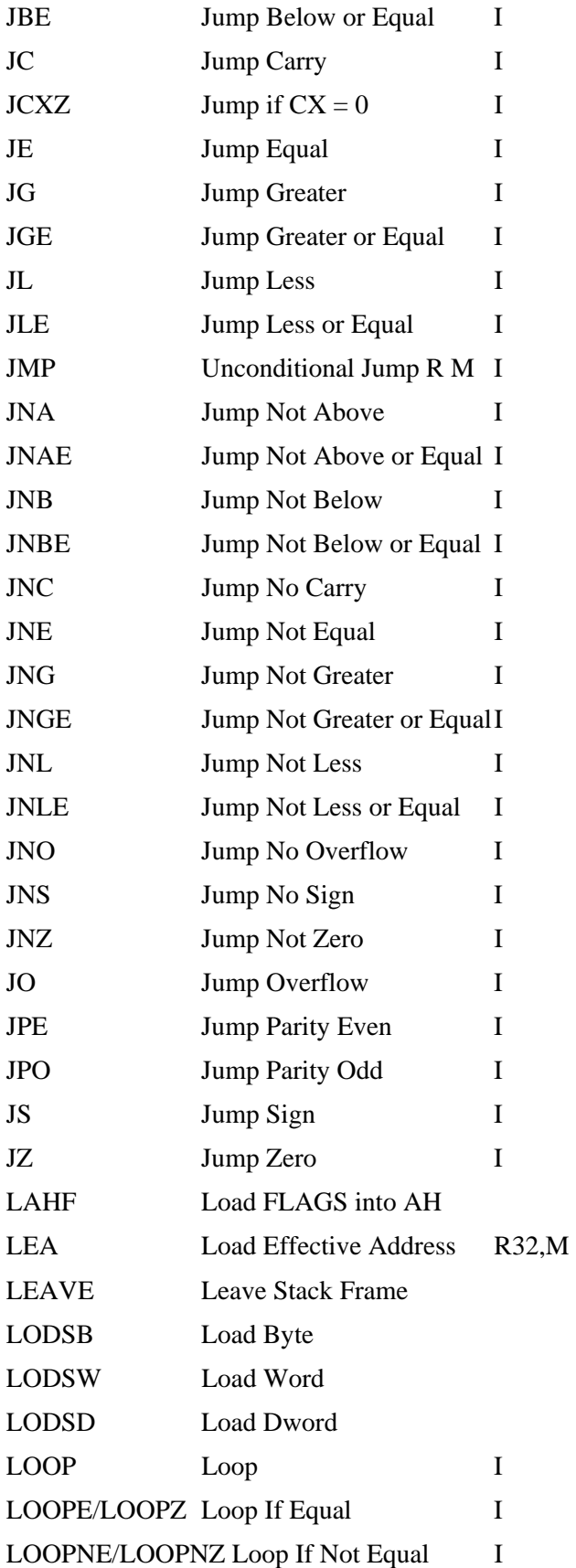

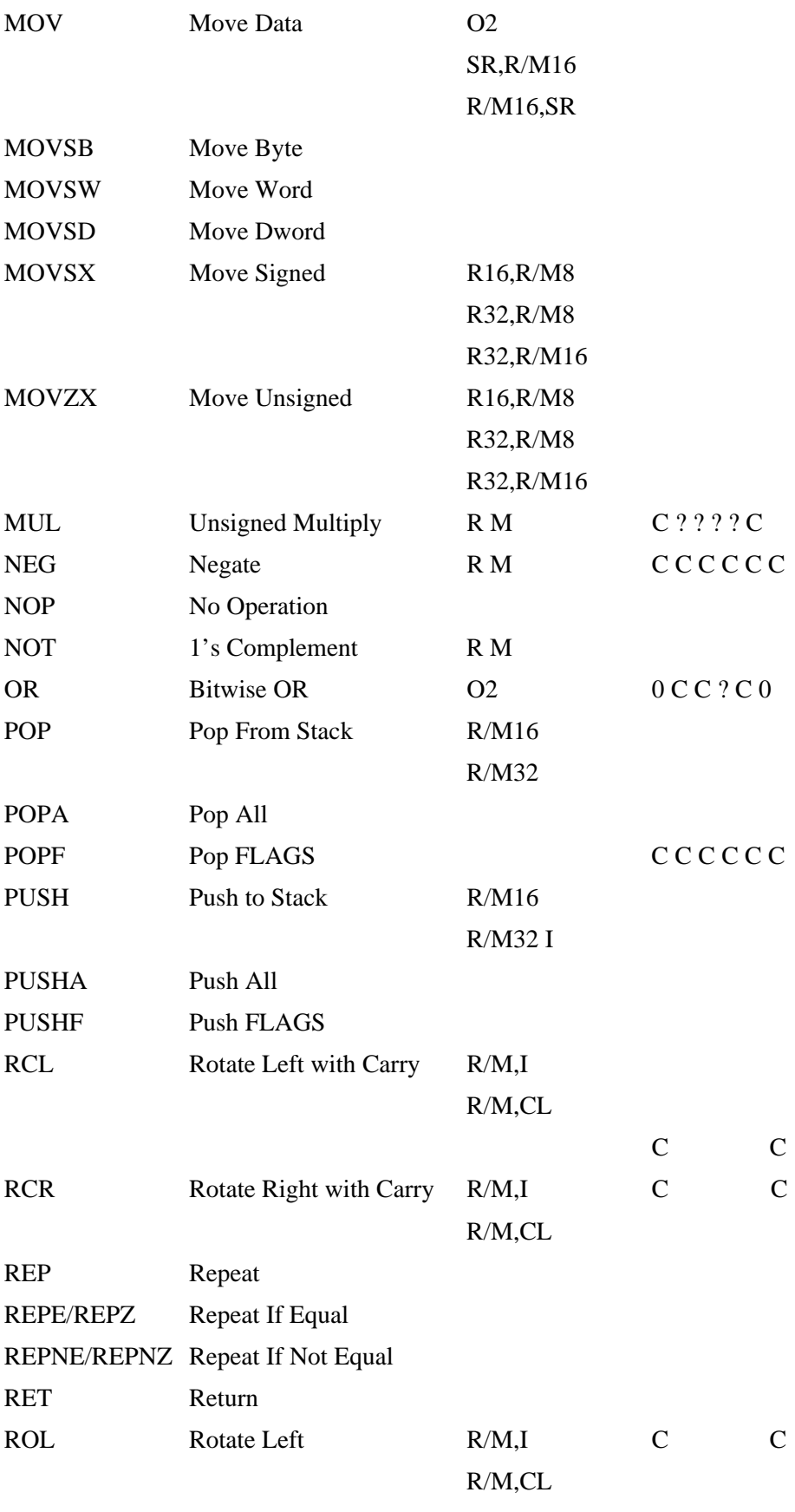

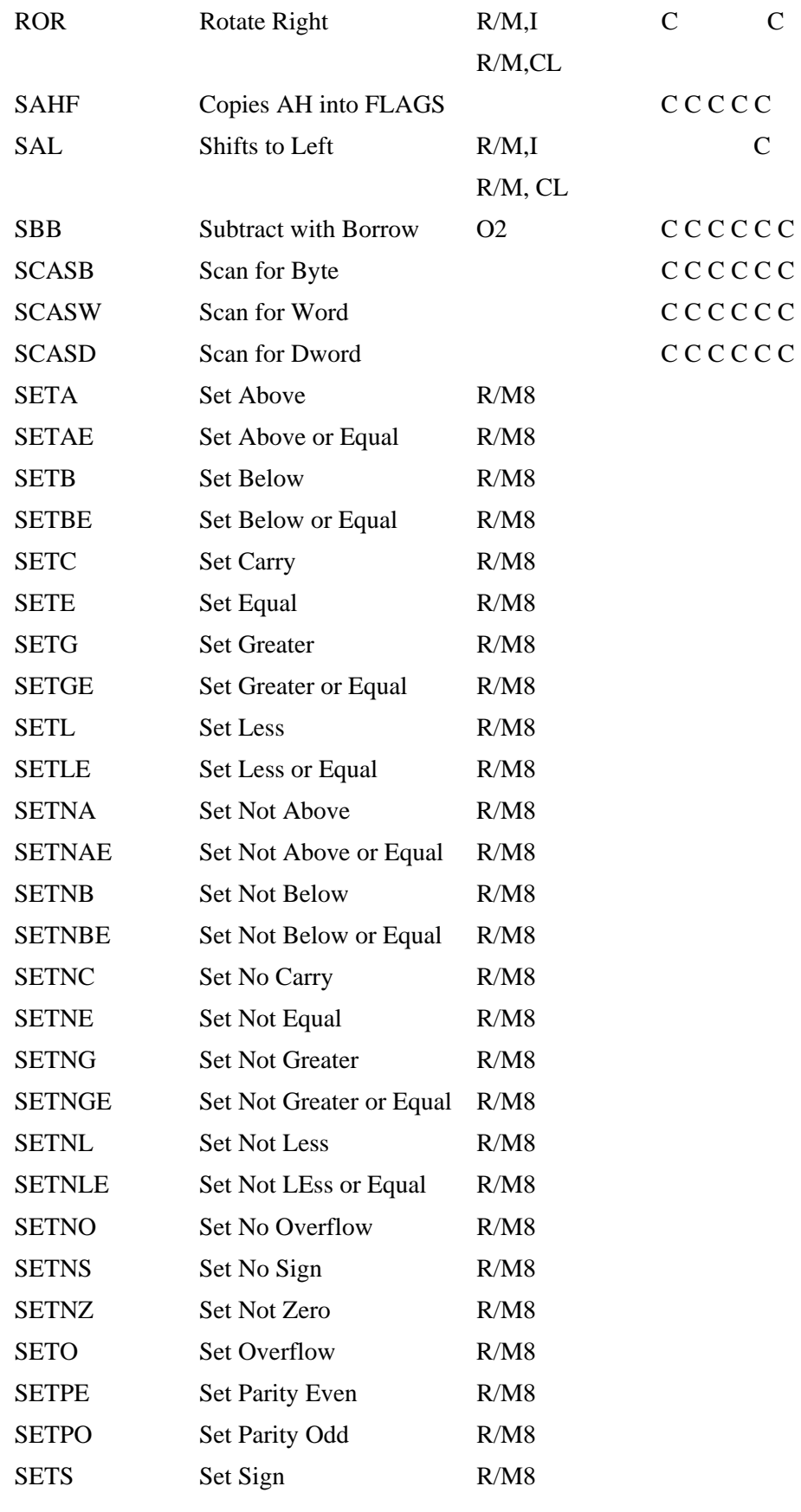

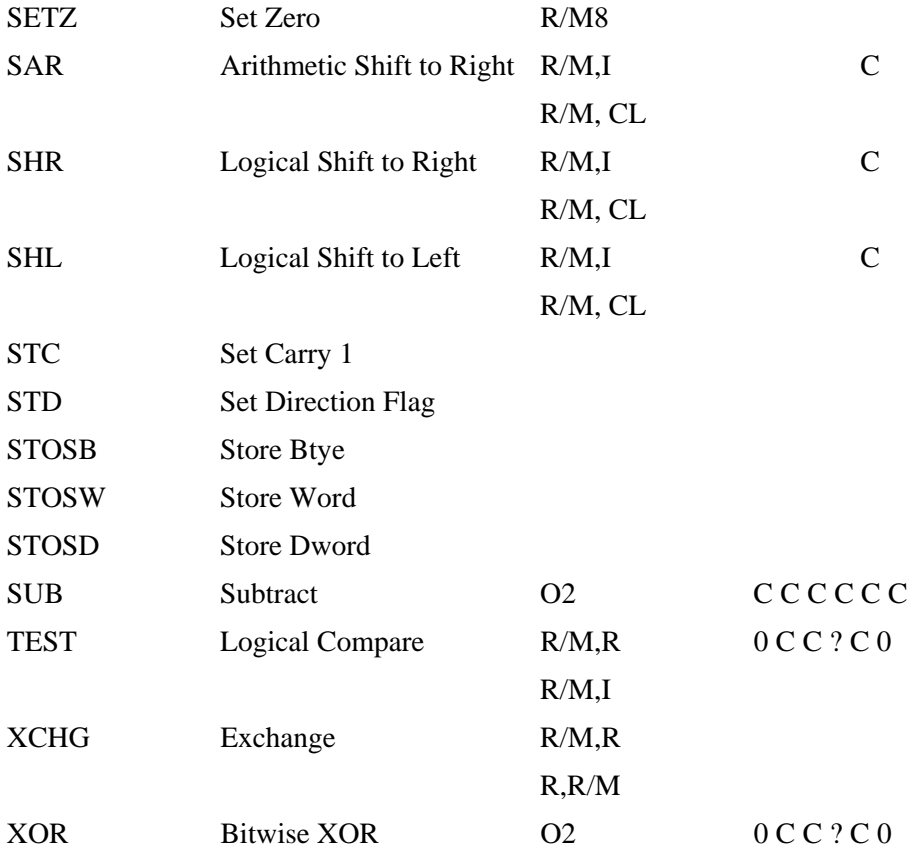

을 맞춰질지도 모르겠다. 며칠 기다려보자. 무엇에 대해 쓸지... 마지막으로 이 글은 http://www.drpaul.carter.com/pcasm/

To Be Continued !!!

이제 아주 어릴 말리어 공부에서 아주 기본적인 것들만 해도 있다. 이 정도만 해도 있다. 이 정도만 해도 있다.

디버깅 할 때나 디버깅한 내용을 살펴볼 때 어느 정도 도움은 될 것이라고 생각한다. 성질 급한 사람들은 스스로 다른 자료들을 찾아서 공부하자. 이제부터 좀더 깊은 분야로 들어가

 $\sim$   $-2$ "  $-2$ "